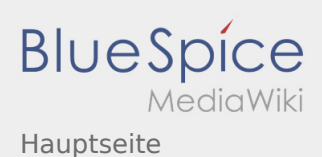

 $\sqrt{2}$ 

## Inhaltsverzeichnis

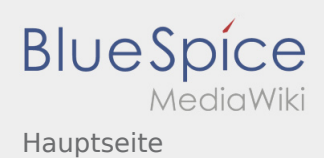

## Hauptseite

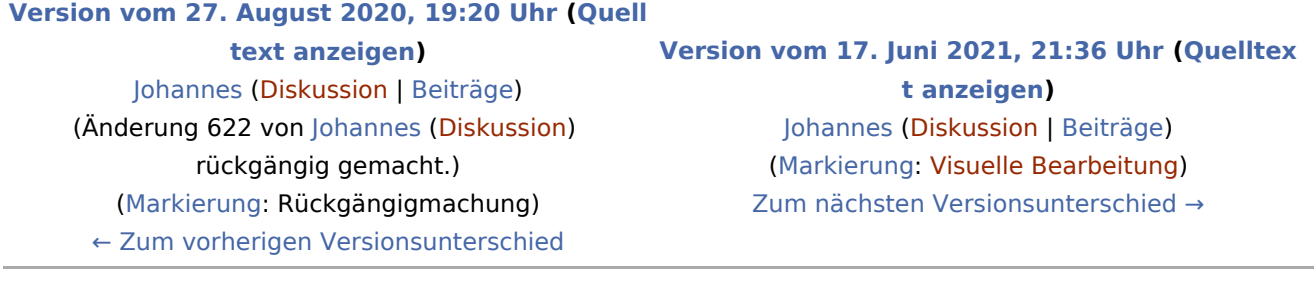